## **Payroll with Time Troubleshooting Quick Reference Guide**

## **Basic Questions to Ask Employees with Pay Issues**

 $\Box$  How do you enter time? Use ESS or time entered by Time Administrator?  $\Box$  What is your work week? Has your work week or start day changed?  $\Box$  Have you recorded all of your time worked and leave taken?  $\Box$  Was your timesheet approved in ESS by payroll deadline?  $\Box$  Has your position or salary changed (promotion, etc.)?  $\Box$  Did you enter enough hours (work and leave) for the pay period?

**Start with PA20 to confirm employee information and begin research.**

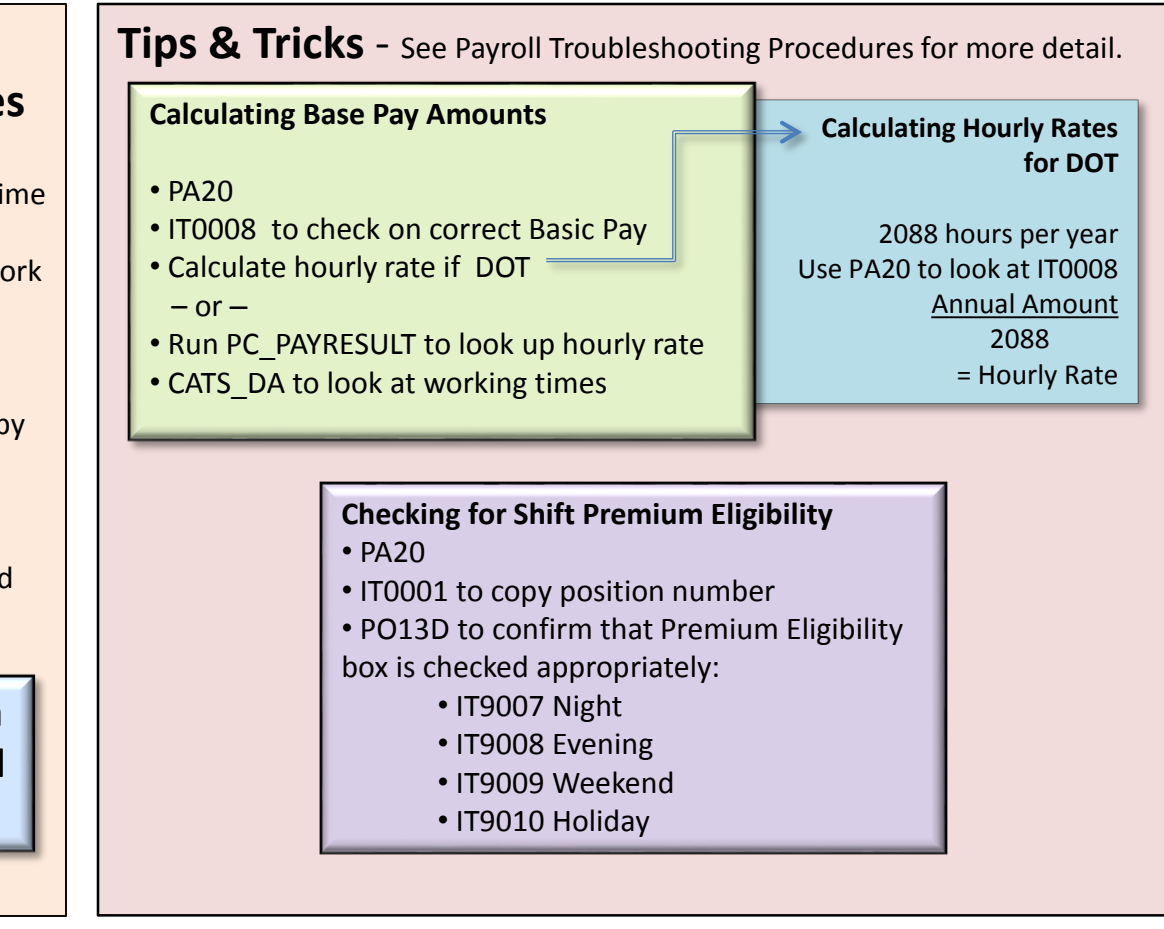

## **Online References - Agency deadline is the day BEFORE each PY Finalization date.**

- **Payroll Calendars -** <http://osc.nc.gov/state-agency-resources/customer-service-hrpayroll/support-materials>
- **Reading the Pay Statement -** <http://osc.nc.gov/reading-your-pay-statement>
- **Work Schedule Rules -** [http://osc.nc.gov/work-schedules](http://www.ncosc.net/BEST/support/index.html)
- **2017 Biweekly Pay Periods -** <http://ncosc.s3.amazonaws.com/s3fs-public/documents/BEST/Calendars/2017/payperiods2017.pdf>

## Research Transactions and Tools

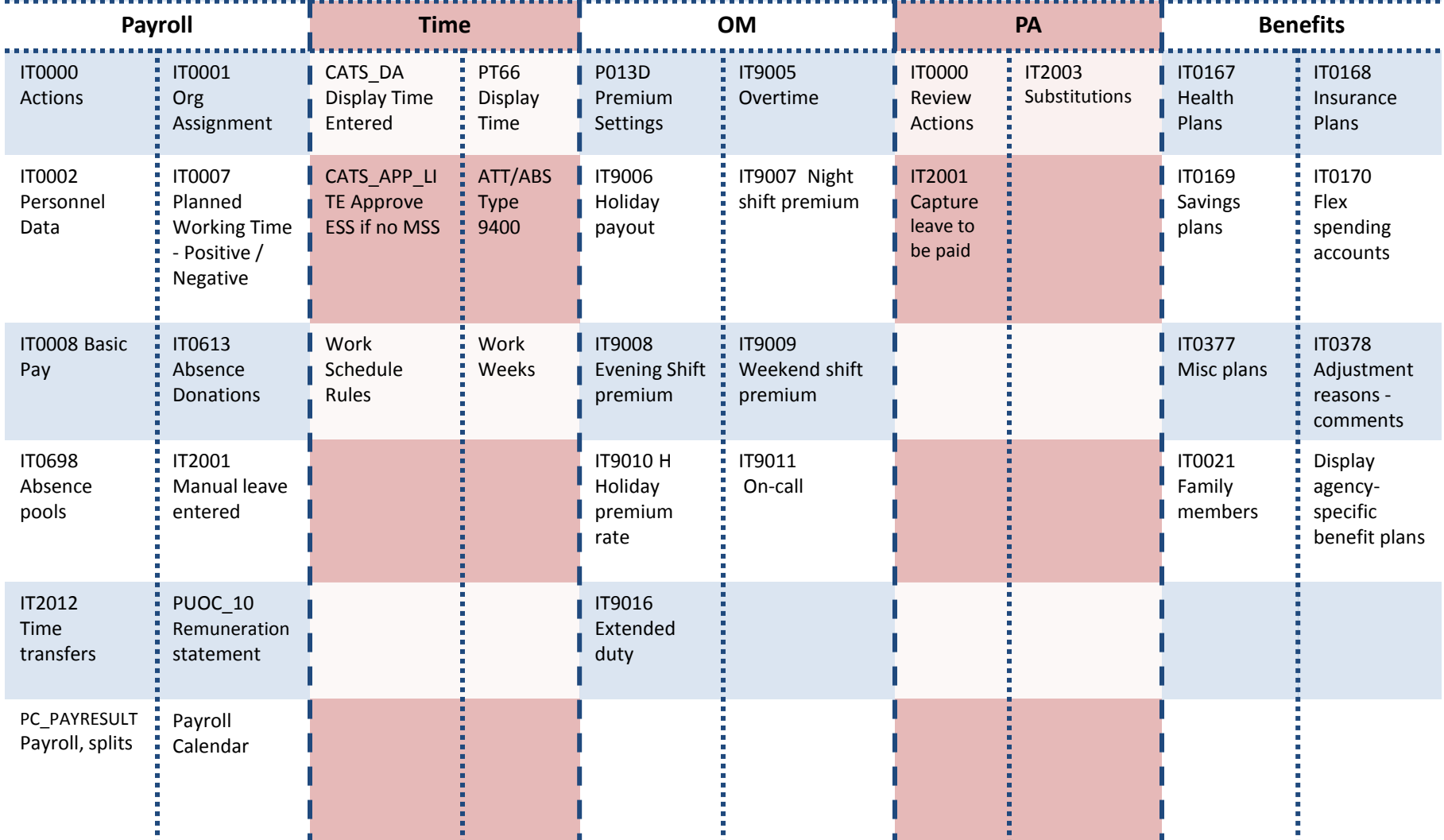